## Read PDF

## NONLINEAR VIDEO POST-EDITING OF ANIMATION TV/FILMS

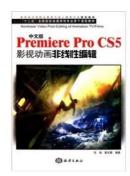

## Download PDF Nonlinear Video Post-Editing of Animation TV/Films

- Authored by OU XING WEN HUA
- Released at -

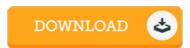

Filesize: 5.97 MB

To read the PDF file, you will require Adobe Reader software program. You can download the installer and instructions free from the Adobe Web site if you do not have Adobe Reader already installed on your computer. You can acquire and keep it on your computer for later on read through. Make sure you follow the button above to download the ebook.

## Reviews

This book is fantastic. This is certainly for all those who statte there had not been a really worth reading. It is extremely difficult to leave it before concluding, once you begin to read the book.

-- Prof. Dale Fahey MD

An extremely wonderful book with perfect and lucid information. This can be for all those who statte there had not been a really worth reading through. Its been written in an exceptionally easy way and it is only after i finished reading this ebook in which actually modified me, alter the way i really believe.

-- Kaelyn Reichel

This ebook may be worth purchasing, it absolutely was written quite flawlessly and beneficial. I discovered this ebook from my dad and i suggested this pdf to discover.

-- Maximilian Wilkinson DDS